## What is EBSCO Discovery Service?

electronic resources, the library catalog, databases, e-journals, e-books, and more.

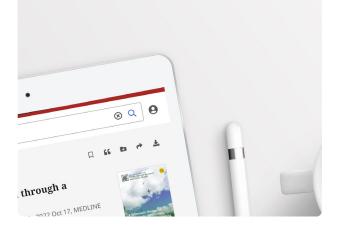

Start your research with EBSCO Discovery Service. Simply enter your keyword, topic, or citation into the single search box and see relevant results. EDS allows you to:

- Filter resources
- Save items or searches
- Access e-books
- Organize resources by project
- Enable advanced searching
- And more...

## **EBSCO**

connect.ebsco.com

## **EBSCO**Discovery Service™

Take your research to the next level

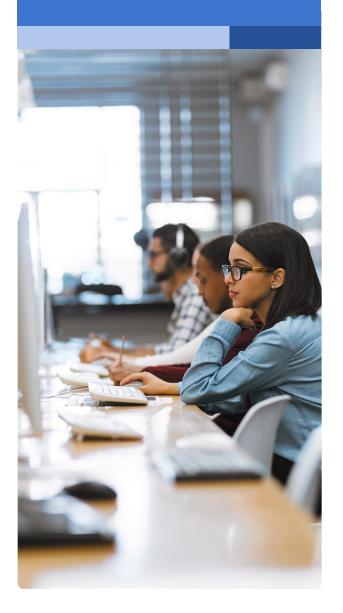

- 1 Search Bar: Enter your term or topic to search all the library offers
- Quick Filters: Refine a search without navigating away from results, this includes resources that have been peer-reviewed. Filters can be expanded to limit to type of resource, publisher, publication and more.
- 3 **Matching Publication:** Publications with titles that match your search. Ability to search directly in publication
- Research Starter: Available for the most popular topics, Research Starter provides quick access to an overview article and links users to related information and detailed bibliographies.
- (5) **Save Item:** Save articles to your dashboard
- 6 **Export:** Ability to export the article through a variety of methods
- 7 **Related Subjects:** Explore related subjects through hyperlinks
- (8) **Hyperlinked Database:** Select link to conduct research in a specific database
- My Dashboard: Login to save articles, view search history, review checkouts and holds and organize resources by project
- (10) **Research Tools:** Access journal publications and additional sources
- (11) Concept Map: A visual browse of subjects and related subjects
- Peer Reviewed Indicator: Indicates a peerreviewed article
- (2) Article Export: Save, cite, share or download article
- 3 **Publisher Information:** Denotes Journal Title, Date and Database (if applicable)
- 4 Access Options: Ability to view via PDF or other methods
- 5 **Download Option**
- 6 **Additional Information:** Includes title of article, authors, abstract, etc.

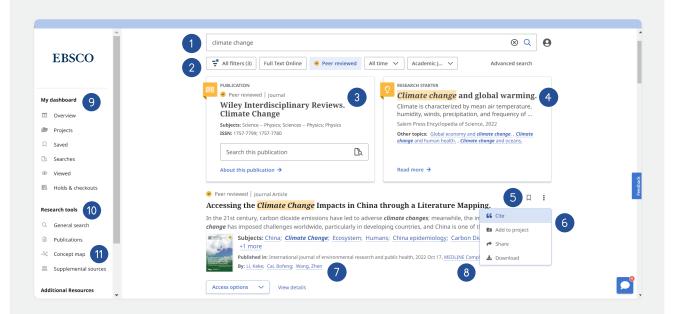

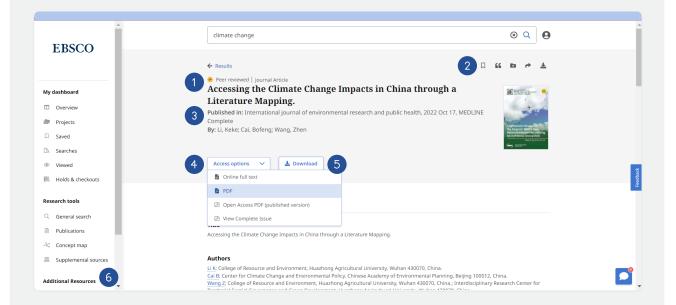